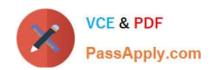

# MB7-701<sup>Q&As</sup>

Microsoft Dynamics NAV 2013 Core Setup and Finance

## Pass Microsoft MB7-701 Exam with 100% Guarantee

Free Download Real Questions & Answers PDF and VCE file from:

https://www.passapply.com/MB7-701.html

100% Passing Guarantee 100% Money Back Assurance

Following Questions and Answers are all new published by Microsoft
Official Exam Center

- Instant Download After Purchase
- 100% Money Back Guarantee
- 365 Days Free Update
- 800,000+ Satisfied Customers

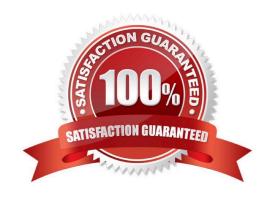

# https://www.passapply.com/MB7-701.html

### 2021 Latest passapply MB7-701 PDF and VCE dumps Download

#### **QUESTION 1**

Which two options do you use to track the maintenance of fixed assets? (Each correct answer presents part of the solution. Choose two.)

- A. Maintenance Vendor No. and Next Service Date
- B. Under Maintenance and Repair Status Code
- C. Under Maintenance and Warranty Date
- D. Maintenance Vendor No. and Service Period

Correct Answer: AC

#### **QUESTION 2**

A company requires value added tax (VAT) for prepayments, and this is due when the invoice is paid. Which setup options should you use?

- A. Unrealized VAT in the General Ledger Setup window and the Reverse Charge VAT calculation type
- B. Unrealized VAT Type in the VAT Posting Setup window set to Last and Prepayment Unrealized VAT on the General Ledger Setup window
- C. Unrealized VAT Type in the VAT Posting Setup window set to Last (Fully Paid) and Prepayment Unrealized VAT on the General Ledger Setup window
- D. Unrealized VAT and Prepayment Unrealized VAT in the General Ledger Setup window

Correct Answer: C

### **QUESTION 3**

How do you set the two global dimensions in a new installation of Microsoft Dynamics NAV?

- A. Populate the Shortcut Dimension Code 1 and Shortcut Dimension Code 2 fields on the Genera? Ledger Setup window.
- B. Click Change Global Dimensions on the Actions tab on the General Ledger Setup window.
- C. Populate the Global Dimension 1 Code and Global Dimension 2 Code fields on the General Ledger Setup window.
- D. Highlight all the records on the Chart of Accounts page, and then click Dimensions-Multiple on the Navigate tab to set the global dimensions on each G/L account.

Correct Answer: B

# https://www.passapply.com/MB7-701.html

### 2021 Latest passapply MB7-701 PDF and VCE dumps Download

#### **QUESTION 4**

Which statement about the reason code on a sales credit memo is true?

- A. It determines the location code for item returns.
- B. It is transferred to G/L, customer, and item entries and used for analysis.
- C. It is required when posting a sales credit memo.
- D. It is transferred only to the posted sales credit memo and used for filtering and analysis.

Correct Answer: B

### **QUESTION 5**

When entering a purchase invoice based on an associated purchase order, a user finds multiple item numbers on the vendor\\'s invoice. You advise the user to process the invoice lines using the data on the Get Receipt Lines window for each item-related invoice line, instead of entering these item lines manually.

What are two reasons you advise this action? (Each correct answer presents a complete solution. Choose two.)

- A. It is the only way to add the packing slip number to the invoice lines.
- B. It prevents the items from being received again, creating double stock, when posting the invoice.
- C. Lines that are entered manually are not accepted on a purchase invoice based on an associated purchase order.
- D. It enables the user to check immediately whether the invoiced items have all been received completely and if they have been invoiced.

Correct Answer: BD

MB7-701 Practice Test

MB7-701 Study Guide

MB7-701 Exam Questions

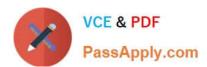

To Read the Whole Q&As, please purchase the Complete Version from Our website.

# Try our product!

100% Guaranteed Success

100% Money Back Guarantee

365 Days Free Update

**Instant Download After Purchase** 

24x7 Customer Support

Average 99.9% Success Rate

More than 800,000 Satisfied Customers Worldwide

Multi-Platform capabilities - Windows, Mac, Android, iPhone, iPod, iPad, Kindle

We provide exam PDF and VCE of Cisco, Microsoft, IBM, CompTIA, Oracle and other IT Certifications. You can view Vendor list of All Certification Exams offered:

https://www.passapply.com/allproducts

### **Need Help**

Please provide as much detail as possible so we can best assist you. To update a previously submitted ticket:

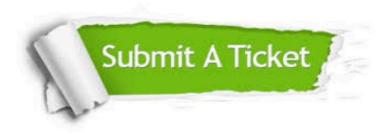

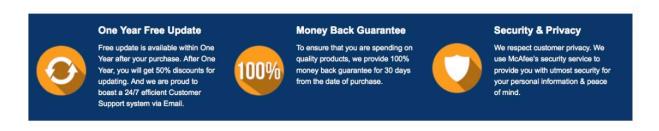

Any charges made through this site will appear as Global Simulators Limited.

All trademarks are the property of their respective owners.

Copyright © passapply, All Rights Reserved.